## **Absolute Beginners By N Macinnes Ebook**

When people should go to the ebook stores, search opening by shop, shelf by shelf, it is truly problematic. This is why we provide the books compilations in this website. It will categorically ease you to look guide absolu

By searching the title, publisher, or authors of guide you in fact want, you can discover them rapidly. In the house, workplace, or perhaps in your method can be every best place within net connections. If you want to down And Book Review#1-DrawingForThe Absolute And Utter Beginner <u>Book 2. Drawing for the Absolute and Utter Beginner David Bowie- Absolute Beginners (Official Video) David Bowie-Absolute Beginners Adobe Indes Cuitar for Absolu</u> Queens, New York, 16.10.2002 Amazon FBA for Beginners 'Retail Arbitrage' | How To Source at Walmart Beginner Spanish guitar song lesson. Very easy and sounds cool! *David Bowie - Wild Is The Wind - Live* Little Golden Book Junk Journals Don't fold those pages COPYWRITING FOR BEGINNERS COURSE - PART 1 - Introduction (free) by Matt Webley David Bowie - This is not America Altering Little Golden Book Keeping for Absolute Begi (absolute beginner) for Classical Guitar How to Start Selling Books on Amazon for Absolute Beginners with Caleb Roth SPANISH EVERY DAY BOOK REVIEW. A book for absolute beginners #languages #multilingual #españ ol Fusion 36 Absolute Beginners By Official video for Absolute Beginners by David Bowie.Stream David Bowie's greatest hits here https://RhinoUK.lnk.to/ThisIsDavidBowieAYSubscribe here htt... David Bowie - Absolute Beginners (Official Video) - YouTube Absolute Beginners is a novel by Colin MacInnes, witten and set in 1958 London, England. It was published in 1959. The novel is the second of MacInnes' London Trilogy, coming after City of Spades (1958) and before Mr. Love

Absolute Beginners (Allison & Busby Classics): MacInnes ... Absolute Beginners by Colin Madnnes Goodreads helps you keep track of books you want to read. Start by marking " Absolute Beginners" as Want to Read: Want to Read. saving... Want to Read. Currently Reading Read. Other edit

Absolute Beginners by Colin MacInnes - Goodreads "Absolute Beginners" is a song written and recorded by English singer-songwriter David Bowie. Released on 3 March 1986, it was the theme song to the 1986 film of the same name. Although the film was not a commercial succes

Absolute Beginners (David Bowie song) - Wikipedia A musical adaptation of Colin MacInnes' novel about life in late 1950s London. Nineteen-year-old photographer Colin is hopelessly in love with model Crepe Suzette, but her relationships are strictly connected with her prog

Absolute Beginners (film) - Wikipedia DAVID BOWIE, LIVE, BBC 2000, ABSOLUTE BEGINNERS

Absolute Beginners (novel) - Wikipedia

A talented off-beat journalist and social observer, Colin MacInnes is best known for his trilogy of London novels which includes Absolute Beginners as well as City of Spades and Mr Love and Justice. He also wote about the

Absolute Beginners: Unit 1 | Article | Onestopenglish Absolute Beginners: Unit 4. In this lesson by Frances Marnie, students cover language including banana, apple, biscuit, sandwich, countries, What's his/her name? Where does he/she come from? Printable resources include com

David Bowie – Absolute Beginners Lyrics | Genius Lyrics David Bowie Lyrics "Absolute Beginners", (from "Absolute Beginners" soundtrack) I've nothing much to offer. There's nothing much to take. I'm an absolute beginner. And I'm absolutely sane, As long as we're together. The re

David Bowie - Absolute Beginners Lyrics | AZLyrics.com

Lyrics to 'Absolute Beginners' by David Bowie: I've nothing much to offer There's nothing much to take I'm an absolute beginner And I'm absolutely sane As long as we're together David Bowie - Absolute Beginners Lyrics | Me

David Bowie - Absolute Beginners Lyrics | MetroLyrics The C programming absolute begimers guide by Greg Perry and Dean Miller is one of the best selling books for C programming language. Learn the fastest growing programming language for a good career. The Absolute beginners

C Programming Absolute Beginner's Guide Book [New Edition] PHP for Absolute Beginners takes a practical approach to teaching you how to build dynamic content for your website using PHP. You'll quickly get started with practical PHP projects, learning how to build a dynamic image g

I swore by Elvis and all the saints that this last teenage year of mine was going to be a real rave. Yes, man, come whatever, this last year of the teenage dream I was out for kicks and fands in the midst of this world of views remain the definitive account of London life in the 1950s and what it means to be a teenager. In this twentieth century cult classic, MacInnes captures the spirit of a generation and creates the style bible for anyon This is a complete guide to learning the drums. Step by step pictures take the learner from the first day exercises to playing along with a backing track on the accompanying CD. her parameter and her most-loved actresses, a child star who grew up in the public eye and has remained there we and has remained there ever since. Her life has been a roller-coaster mix of adventure, drama and heartache, criminal past. She also writes about the ups and downs of life as an actress in a career that has spanned four decades, from her roles in films like the iconic Absolute Beginners. Lethal Weapon 2, 21 and Oscar-nominated An Music Sales America). Budding drummers start here with this terrific pack, telling you everything you reed to know from the very first time you pick up your sticks. Check out the CD containing audio versions of the exercis

Detailed tuition for playing traditional music on the piano accordion. Learn 58 easy, popular and well-known traditional tunes core repertoire for pub sessions, country dances ceilidhs, bann dances and hoe downs. This book

If you are new to both JavaScript and programming this hands on book is for you. Rather than staring blankly at gobbledygook, you'll explore JavaScript by entering and numing hundreds of code samples in Firebug and stateme DOM. Object-oriented JavaScript, including prototypal and classical inheritance, deep copy, and mixims Closure, lazy loading, advance conditional loading, advance conditional loading, chaning conventions to prevent you fro querySelector(), querySelectorAll(), and getElementsByClassName(). As you can see, due to its fresh approach, this book is by no means watered down. Therefore, over the course of your journey, you will go from JavaScript b

Absolute Beginners (1986) - IMDb

Absolute Beginners is a 1986 British musical film adapted from Colin MacInnes' book about life in late 1950s London, directed by Julien Temple. The film stars Eddie O' Connell, Patsy Kensit, James Fox, Edward Tudor-Pole, A

David Bowie - Absolute Beginners - YouTube

Absolute Beginners' was written and recorded by David Bowie as the theme song to the 1986 film of the same name (itself an adaptation of the book Absolute Beginners). Bowie had previously worked with the film's director, J

'Absolute Beginners' - the story behind the David Bowie song

Free download C Programming Absolute Beginner' s Guide 3rd Edition in PDF witten by Greg Peny and Dean Miller, published by QUE Publishing. According to the Authors "This is a beginner' sbook If you have never programmed,

Free Download C Programming Absolute Beginner's Guide 3rd ... Absolute Beginners. An 8-week course for beginning artists looking to develop a strong foundation using different tools in the entertainment industry

Absolute Beginners Art Fundamentals Course | CG Master Academy

Absolute Beginners Unit 20, ESOL. Absolute Beginners Unit 1. By Frances Marnie. No comments In this lesson by Frances Marnie, students cover language including hello, what's your name?, numbers 1 to 5, book, pen, chair, ta

Absolute Beginners | Business & ESP | Onestopenglish This track was the theme song to the 1986 movie Absolute Beginners. It came during a difficult commercial period for Bowie, and marked one of his more successful singles in the 80s, reaching number...

Data is collected constantly. how far we travel, who we interact with online and where we spend our money. Every bit of data has a story to tell but isolated, these monels of information is collected the monels of informat supplement to a standard textbook. This includes an introduction to important techniques used to infer predictions from data, such as hypothesis testing, linear regression analysis, confidence intervals, probability & Baye or a promising career in data science, it's never been a better time to brush up on statistics or learn these concepts for the very first time.

Ferstanted using the C# programming language. Based on the author's 15 years of experience teaching beginners, the book provides you with a step-by-step introduction to the principles of programming constructs such as stat modern, mainstream programming language, and Visual Studio as one of the world' smost popular programming tools Who This Book Is For Those with very little or no experience in computer programming, who know how to use a co

These one and we like to use the power of GIMP, and enjoy digital photography and graphics without wornying about application features. GIMP is a powerful open source graphics and digital imaging application with almost al drapter on digital painting. Starting with making small changes to photos and adding information to them to creating paintings and drawings without photographic input. GIMP for Absolute Beginners covers the latest GIMP fea

Copyright code : 676ef23491308f8ec1b152231472b9bd

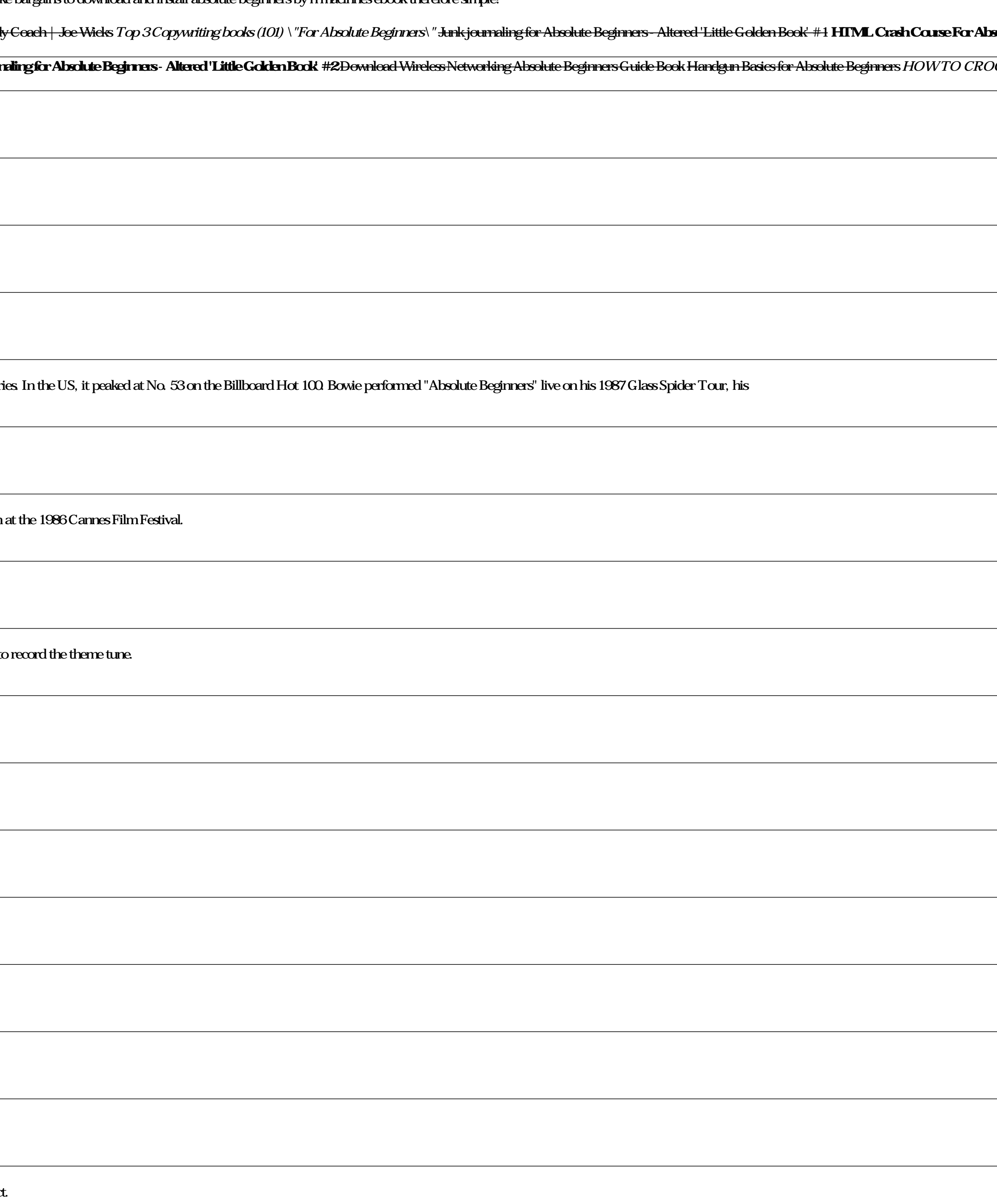